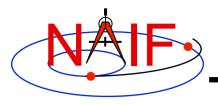

## **Navigation and Ancillary Information Facility**

## Doing Selected SPICE Lessons Using WebGeocalc (WGC)

October 2017

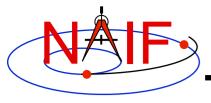

## **Doing Selected Lessons Using WGC**

**Navigation and Ancillary Information Facility** 

- WGC provides a graphical user interface (GUI) to a SPICE server running a geometry computation engine
- WGC running on the NAIF server provides access to kernels used in selected SPICE lessons
  - The NAIF's WGC URL is http://wgc.jpl.nasa.gov:8080/webgeocalc/#NewCalculation
  - The lesson kernels appear at the bottom of the "Kernel Selection", prefaced with the string "SPICE Class -"
- This lesson provides instructions on using WGC to do many steps from the following hands-on programming lessons
  - CASSINI Remote Sensing
  - ExoMars TGO Remote Sensing
  - In-situ Sensing
  - Mars Express Event Finding
  - ExoMars TGO Event Finding
  - Binary CK